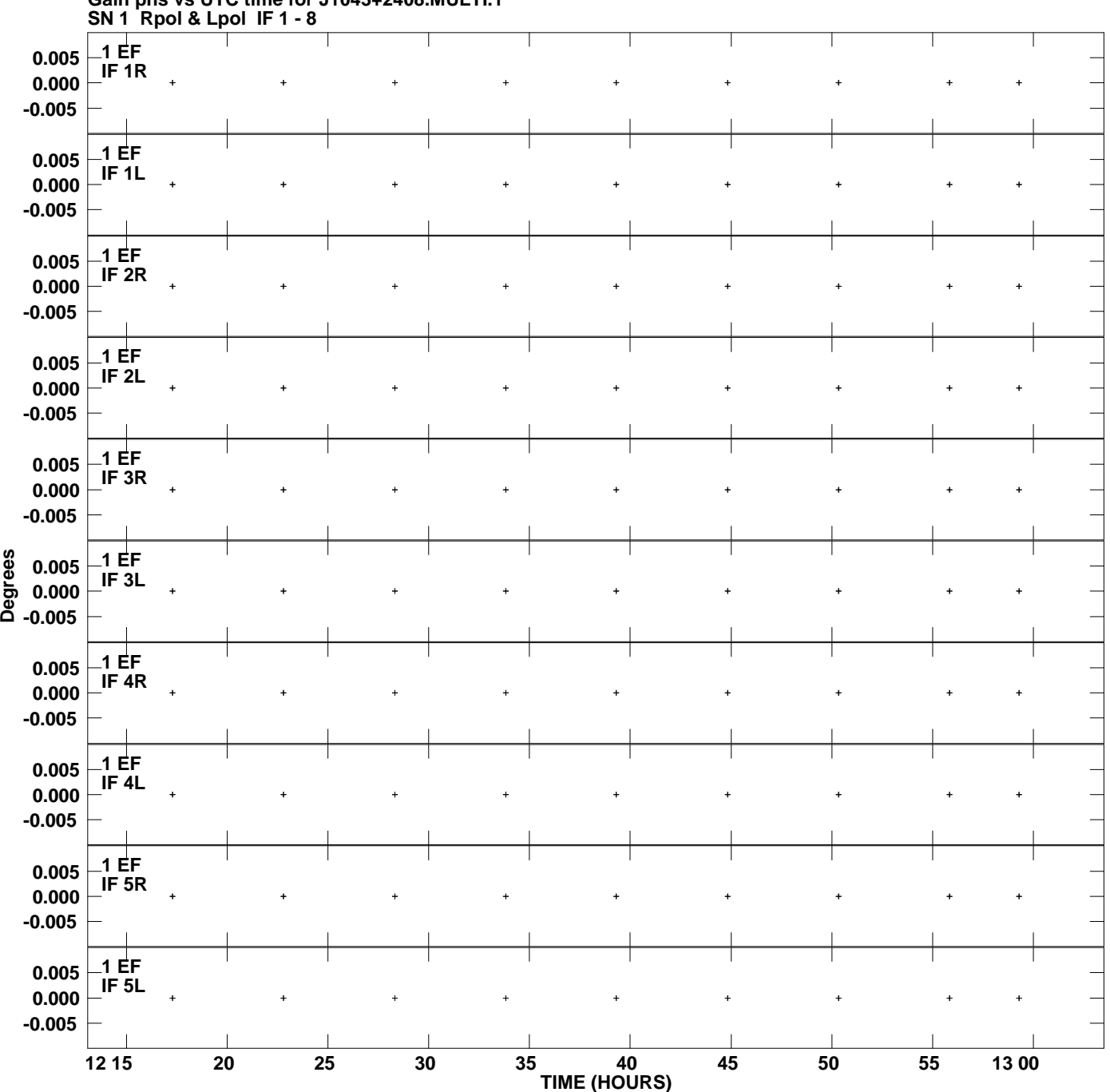

**Gain phs vs UTC time for J1043+2408.MULTI.1 Plot file version 1 created 25-JUL-2012 21:25:36**

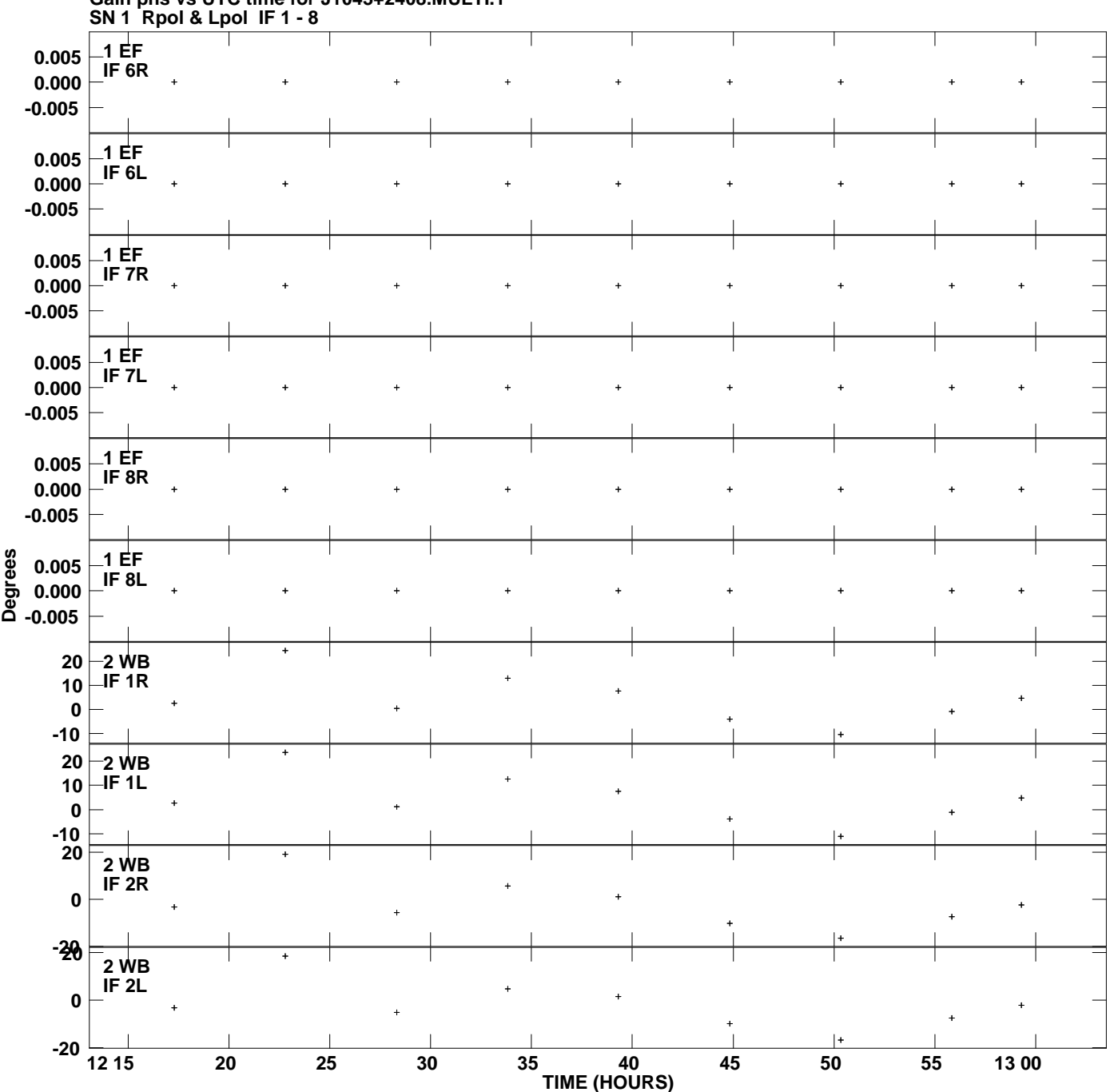

**Gain phs vs UTC time for J1043+2408.MULTI.1 Plot file version 2 created 25-JUL-2012 21:25:36**

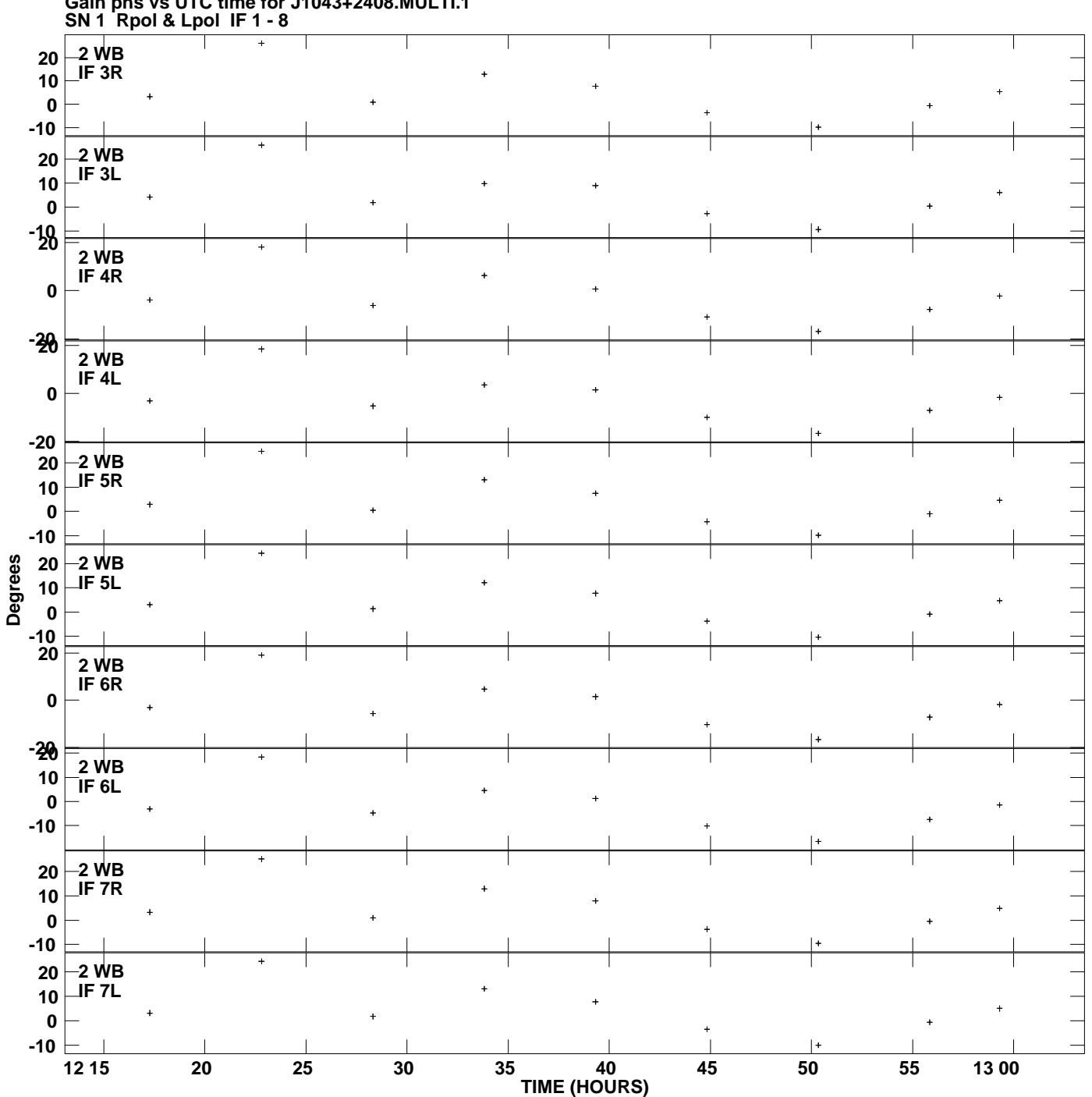

**Gain phs vs UTC time for J1043+2408.MULTI.1 Plot file version 3 created 25-JUL-2012 21:25:36**

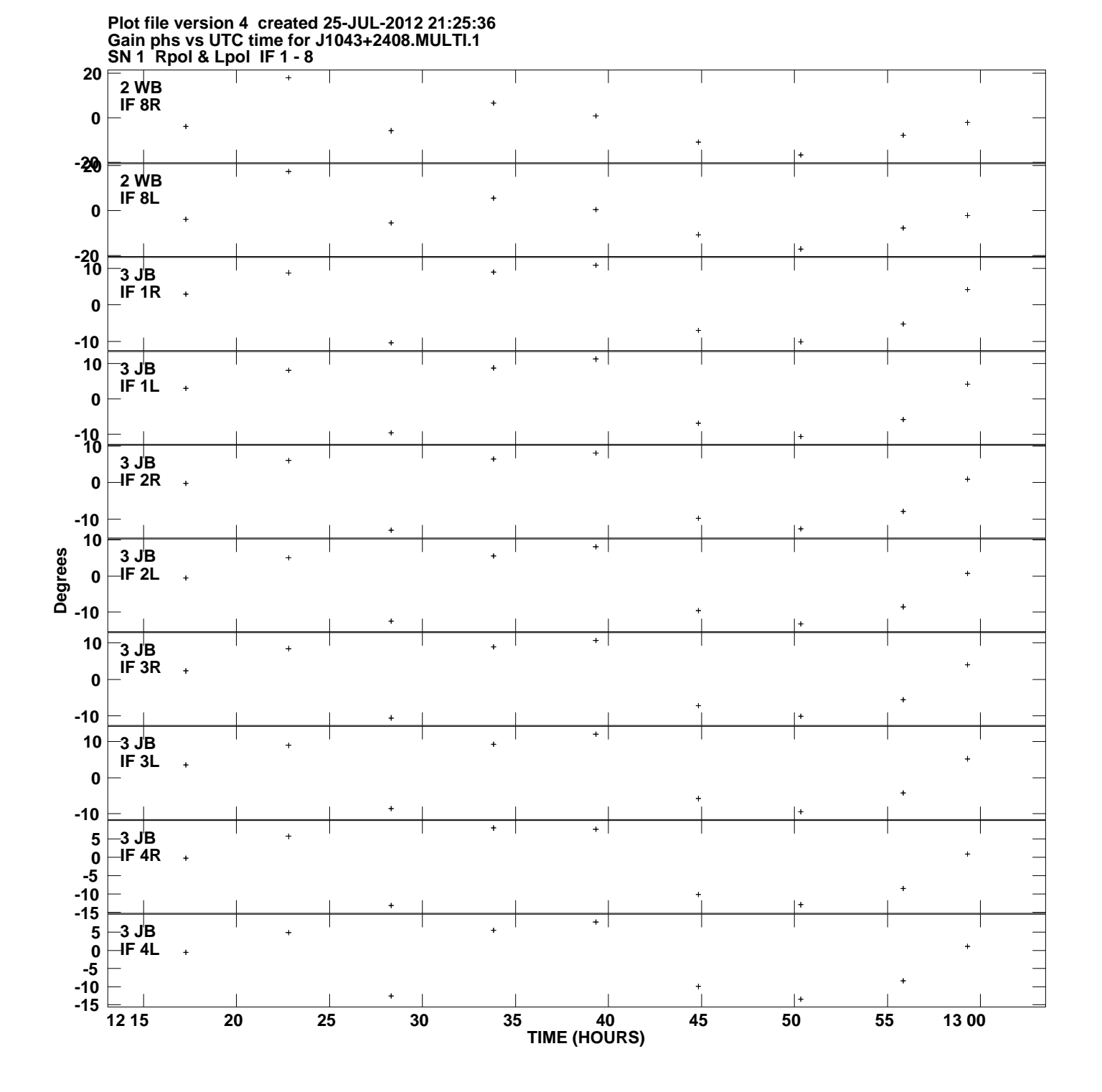

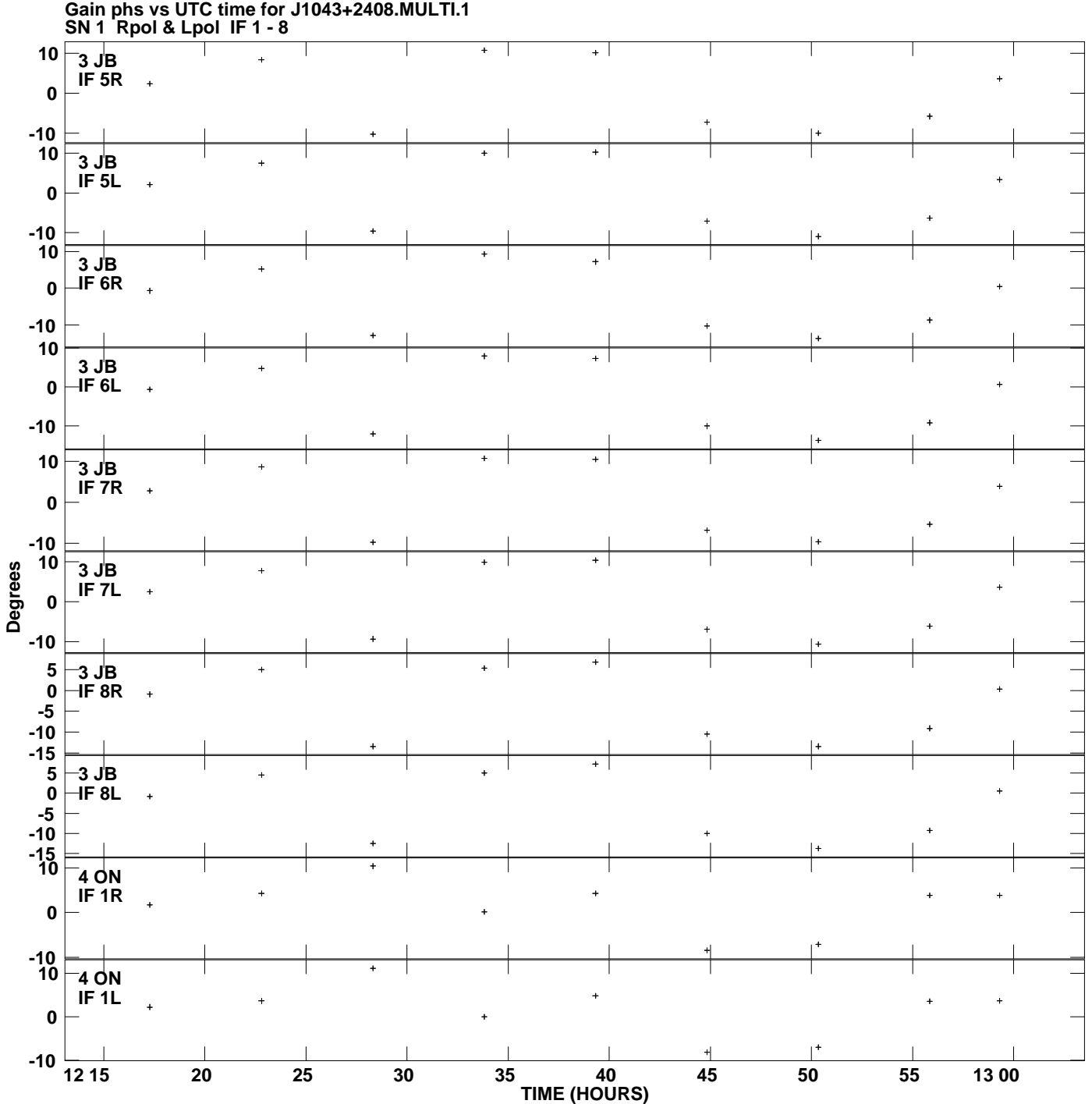

**Plot file version 5 created 25-JUL-2012 21:25:36**

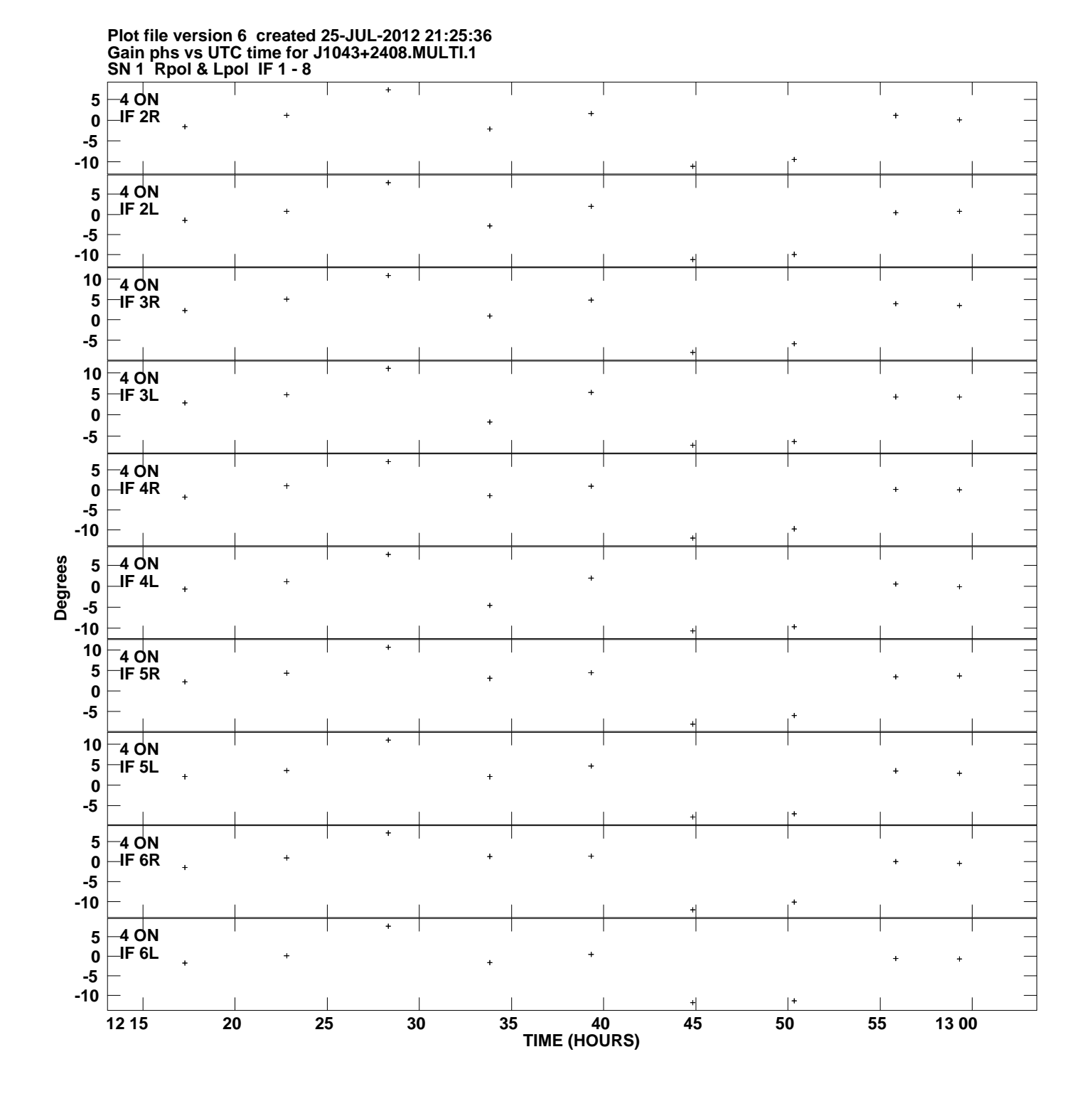

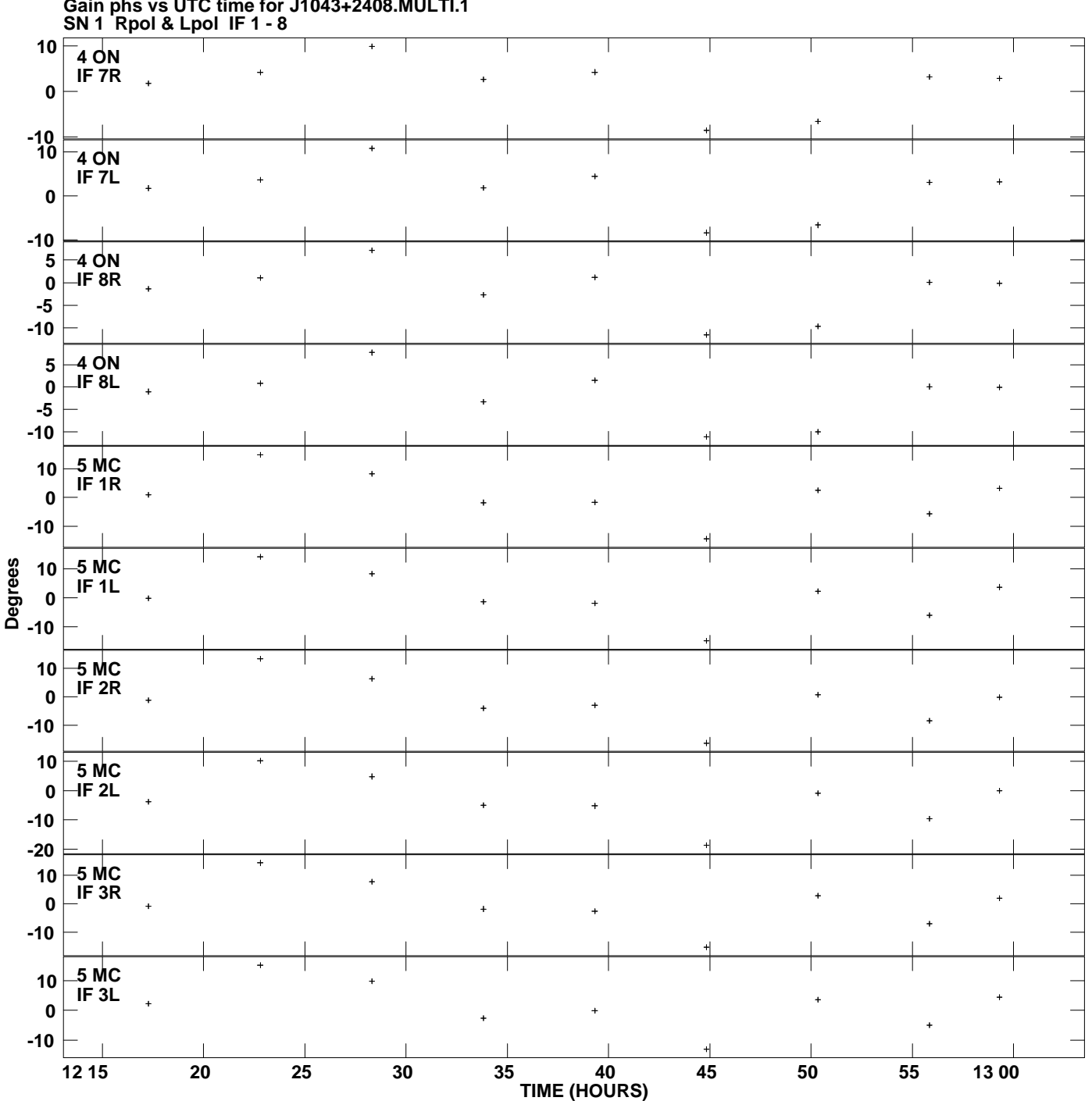

**Gain phs vs UTC time for J1043+2408.MULTI.1 Plot file version 7 created 25-JUL-2012 21:25:36**

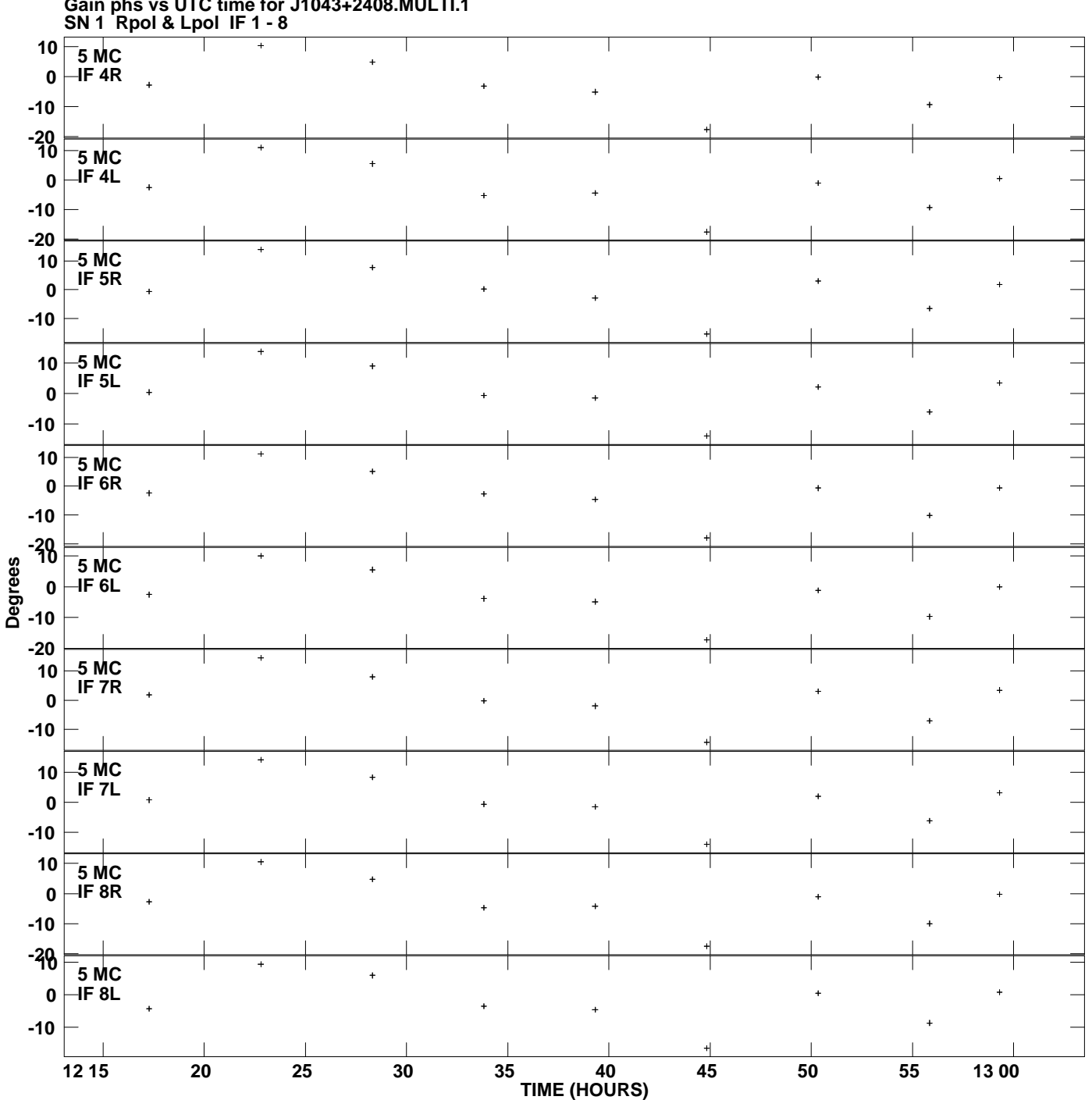

**Gain phs vs UTC time for J1043+2408.MULTI.1 Plot file version 8 created 25-JUL-2012 21:25:36**

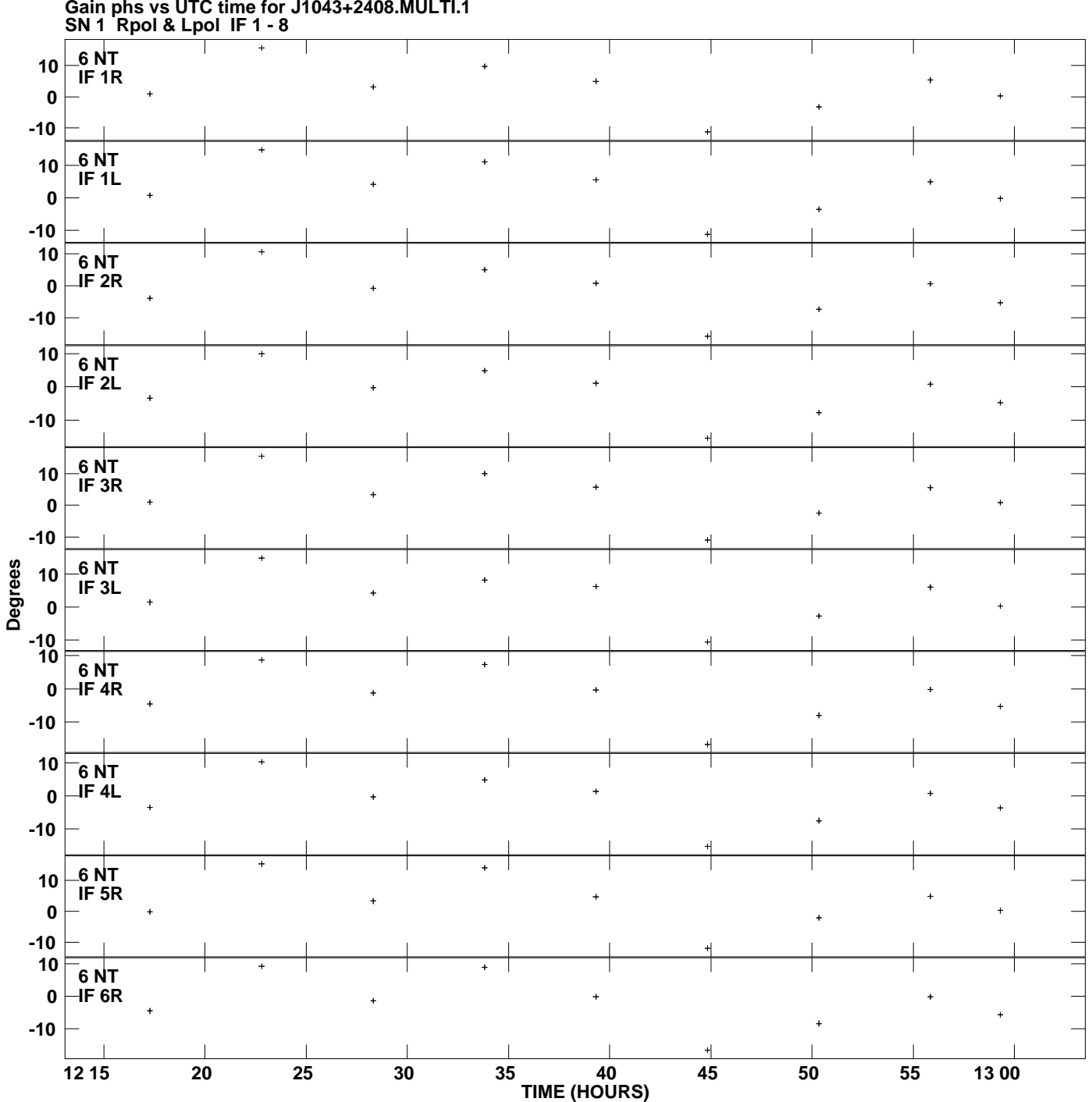

**Gain phs vs UTC time for J1043+2408.MULTI.1 Plot file version 9 created 25-JUL-2012 21:25:36**

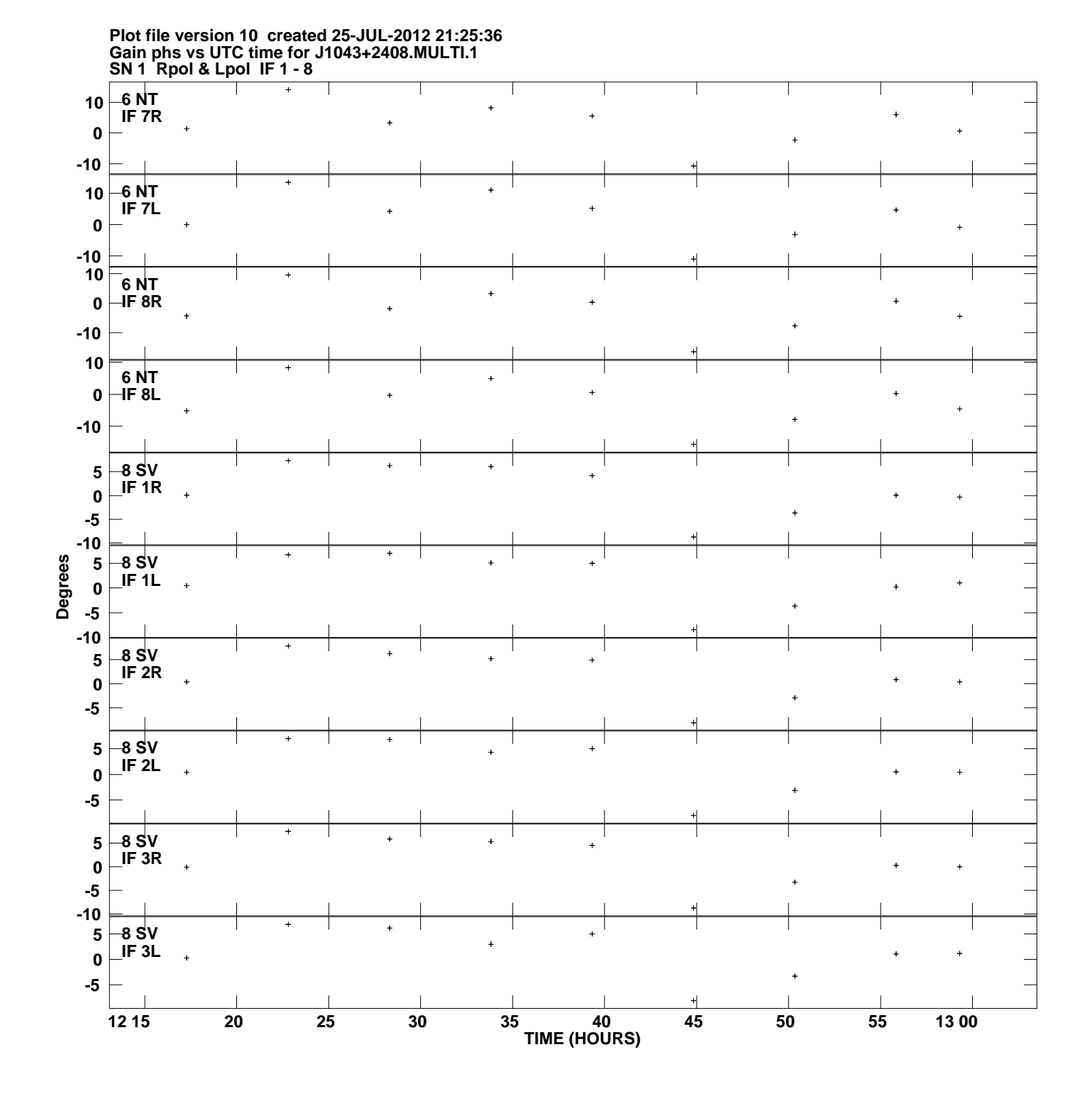

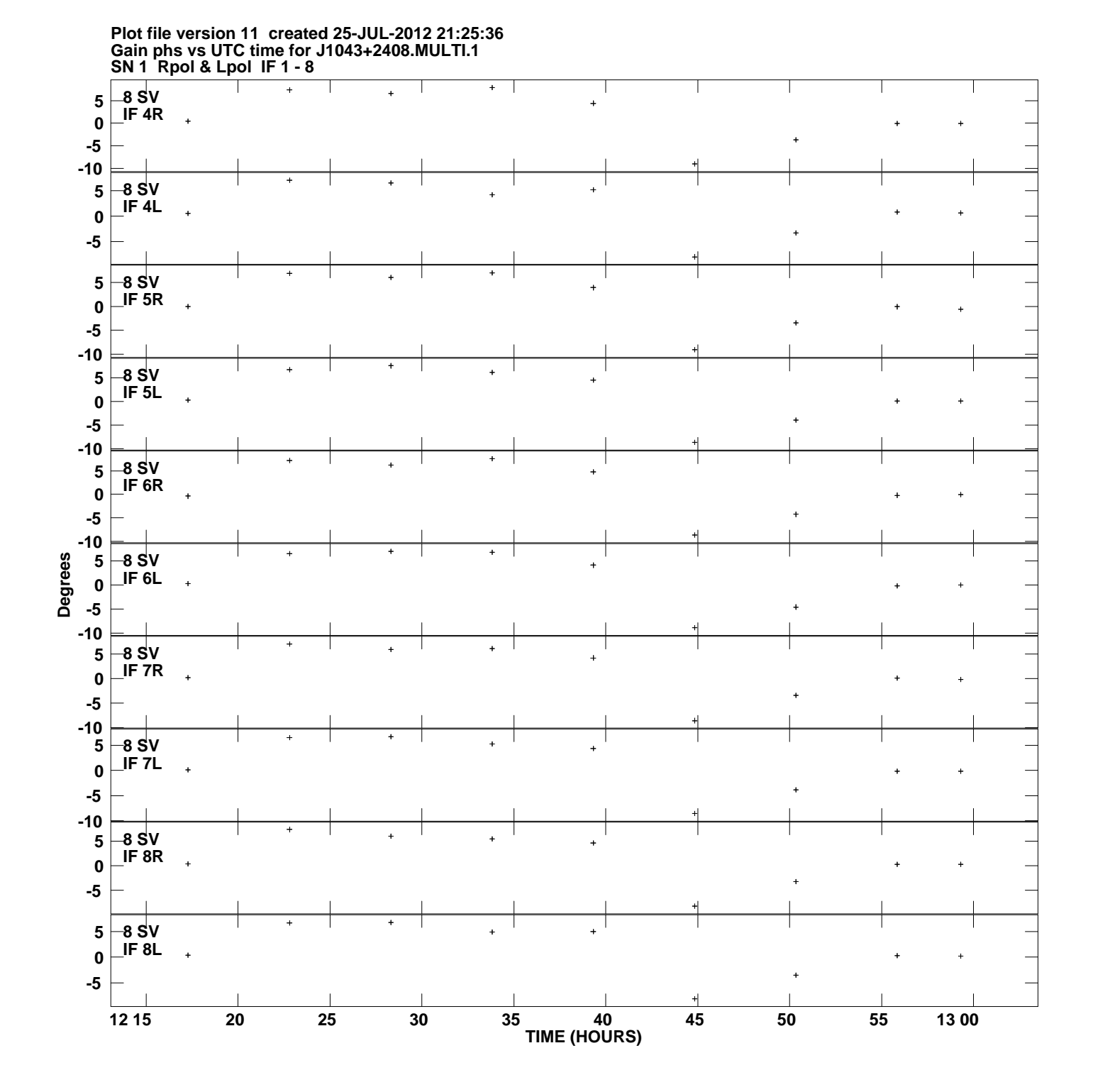

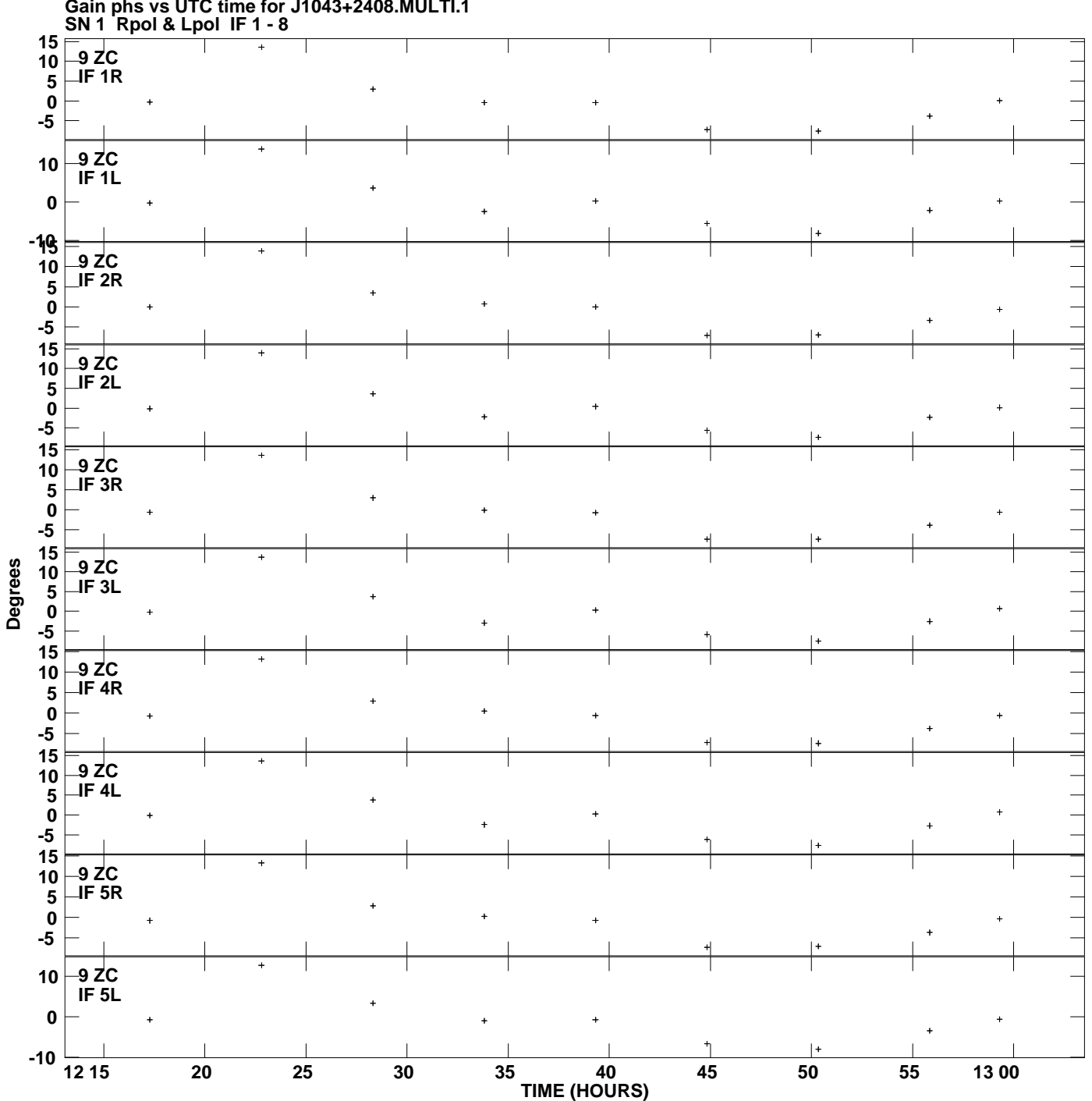

**Gain phs vs UTC time for J1043+2408.MULTI.1 Plot file version 12 created 25-JUL-2012 21:25:36**

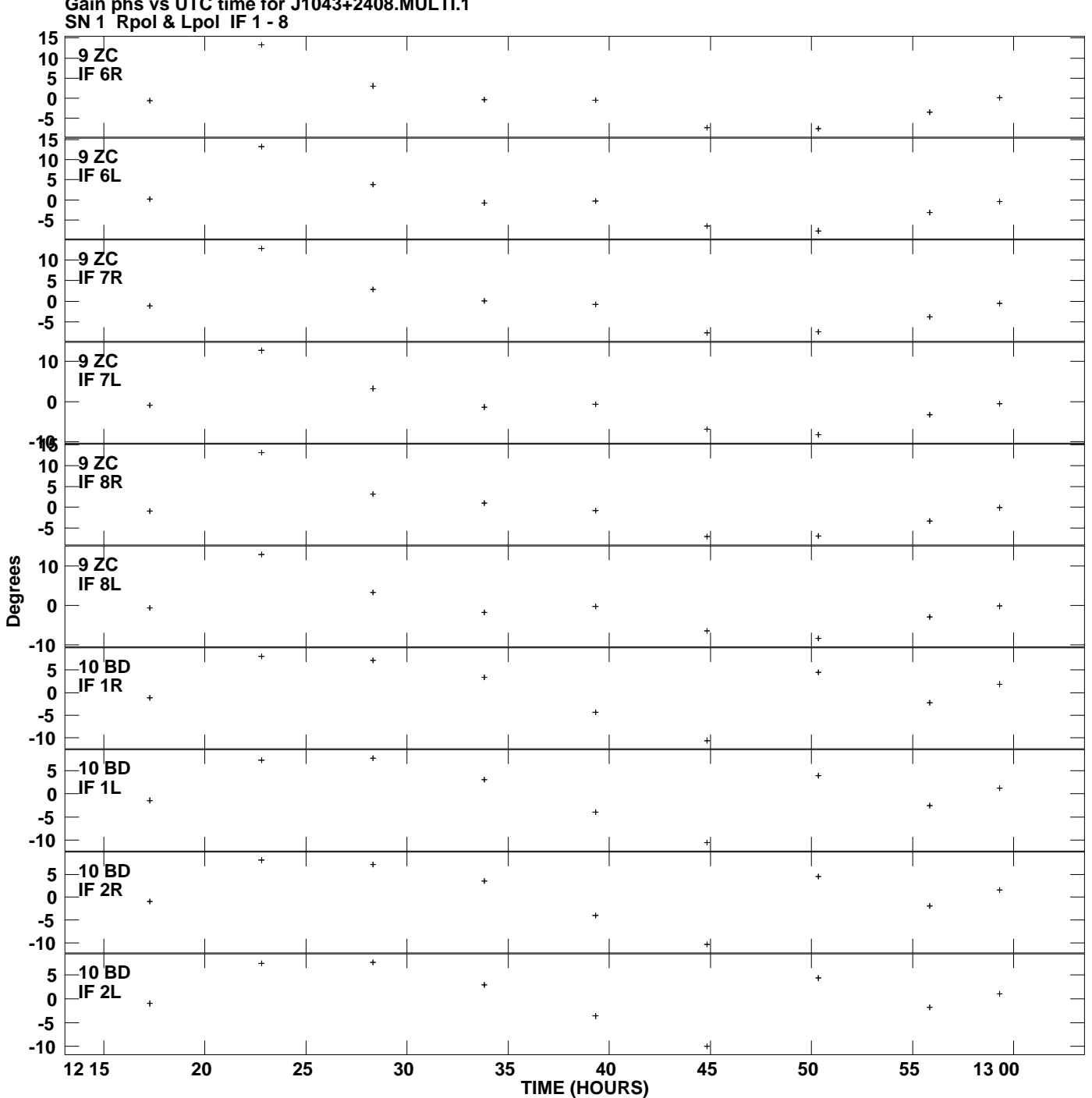

**Gain phs vs UTC time for J1043+2408.MULTI.1 Plot file version 13 created 25-JUL-2012 21:25:36**

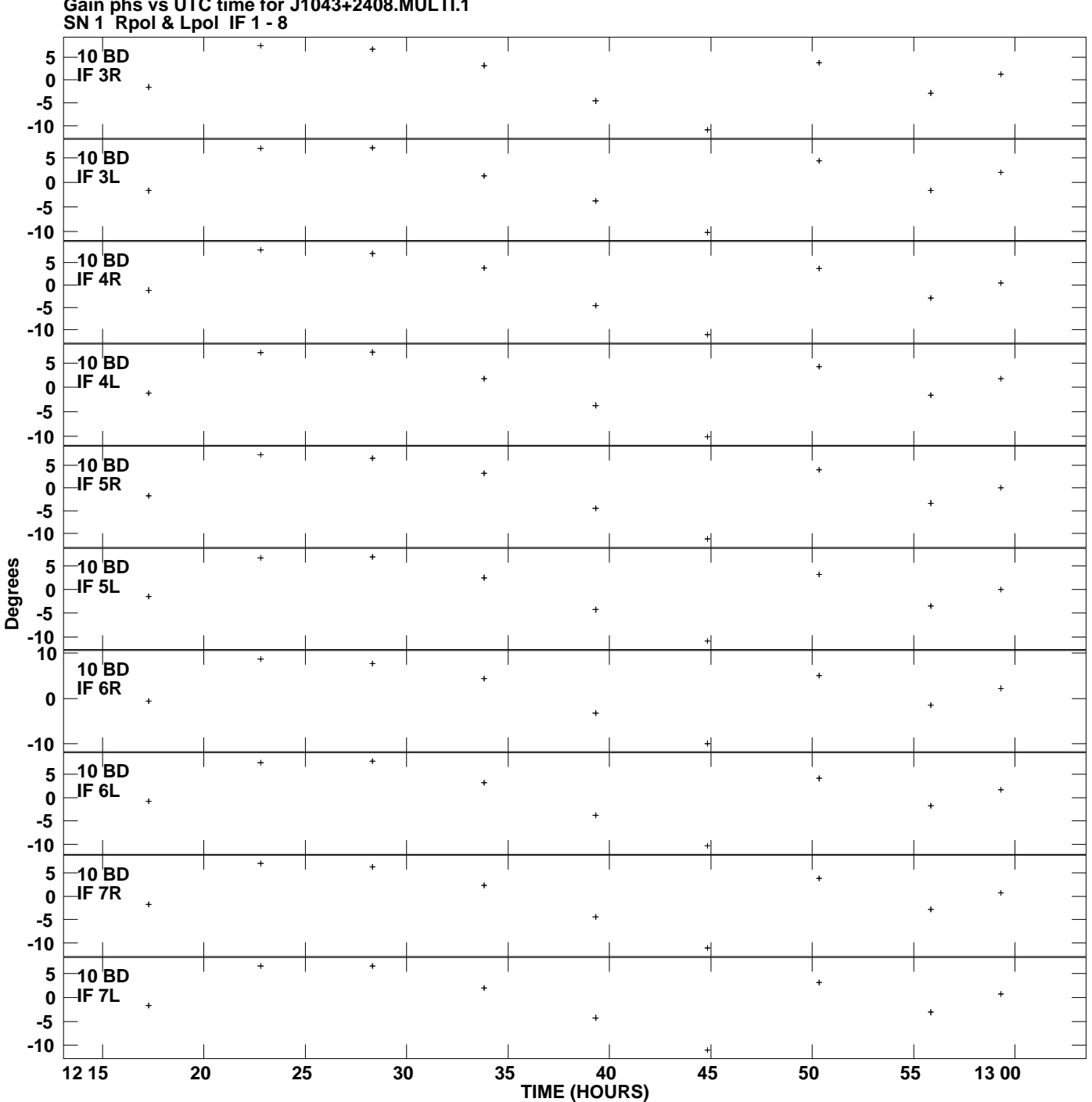

**Gain phs vs UTC time for J1043+2408.MULTI.1 Plot file version 14 created 25-JUL-2012 21:25:36**

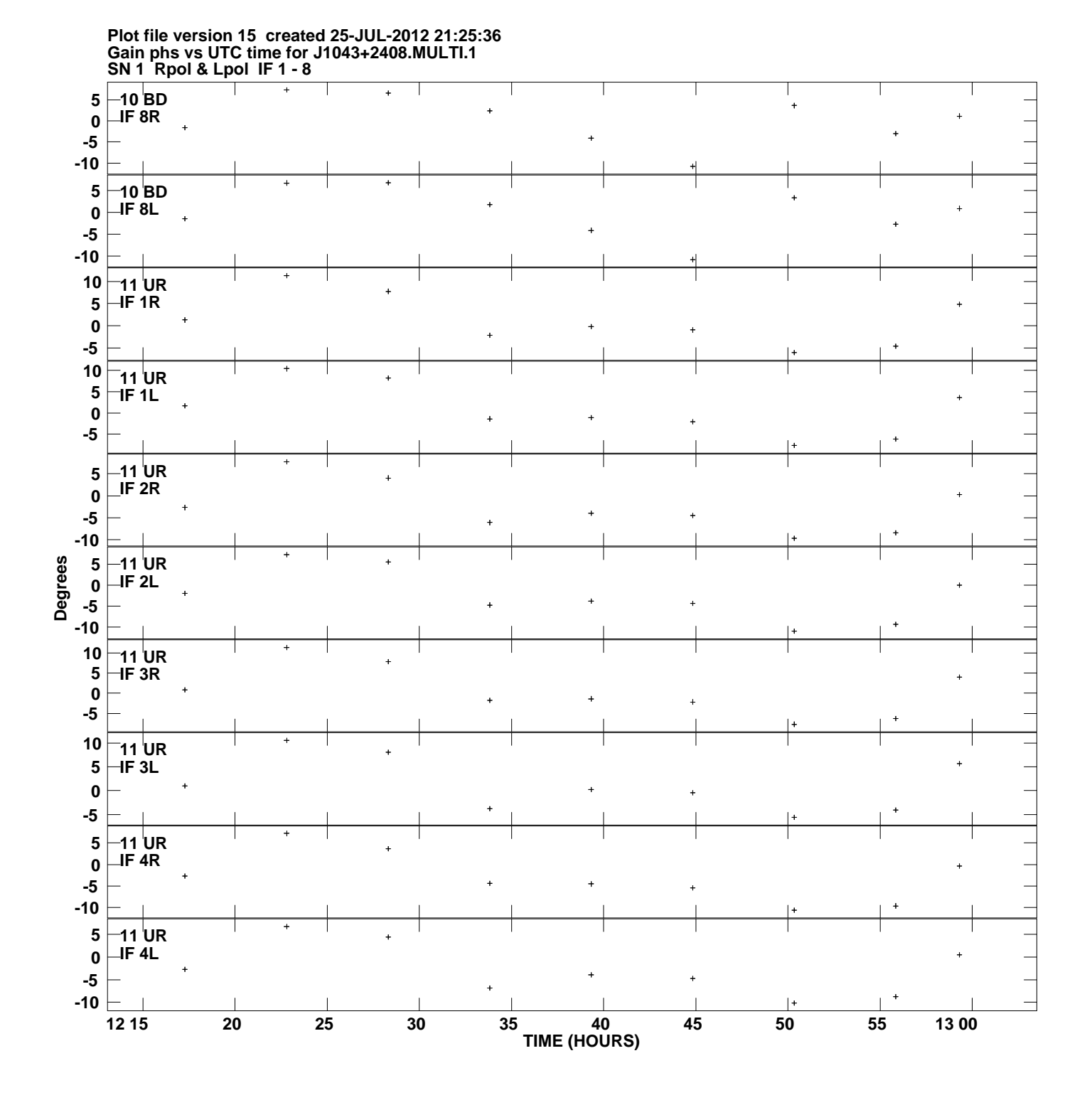

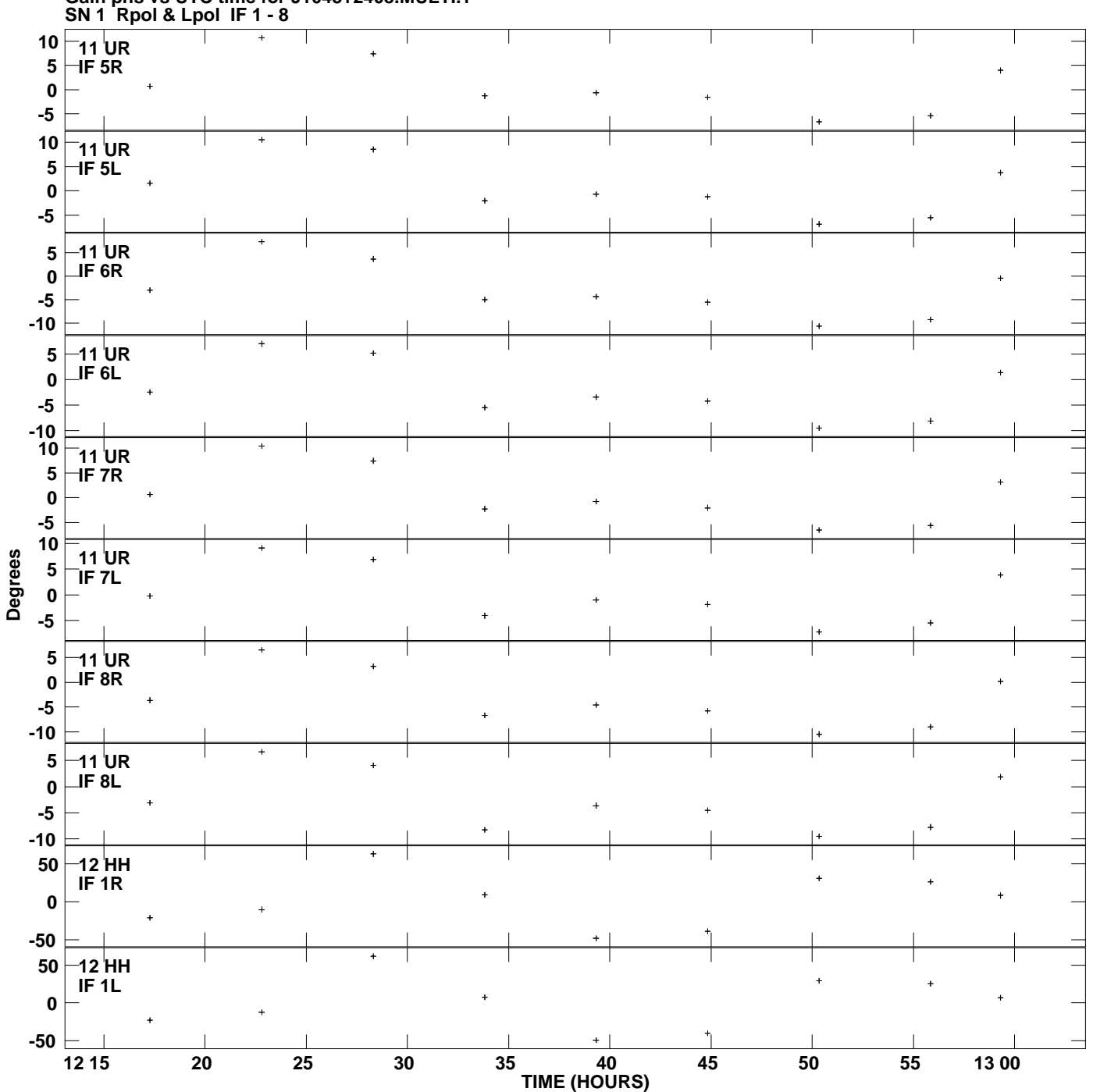

**Gain phs vs UTC time for J1043+2408.MULTI.1 Plot file version 16 created 25-JUL-2012 21:25:36**

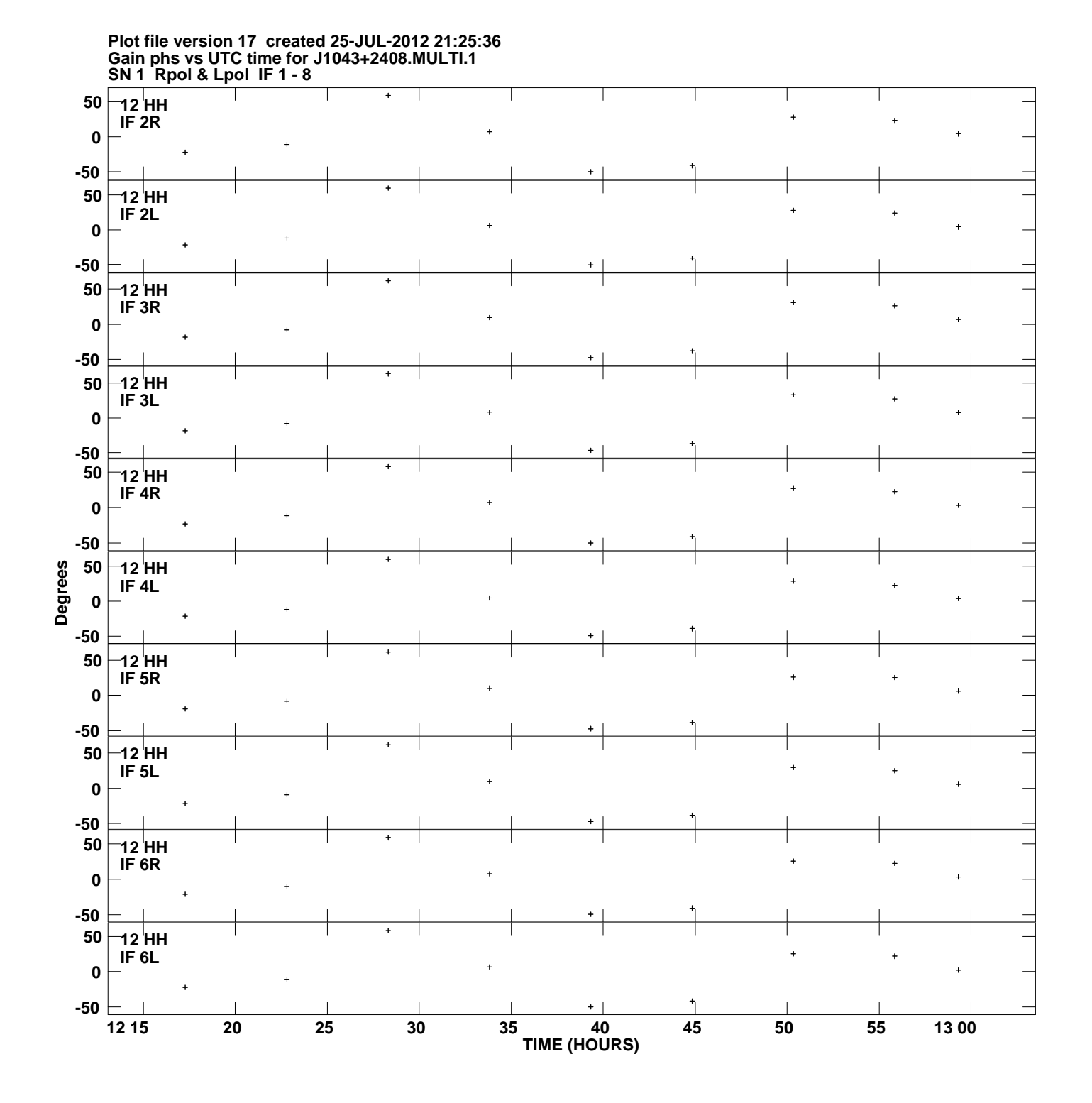

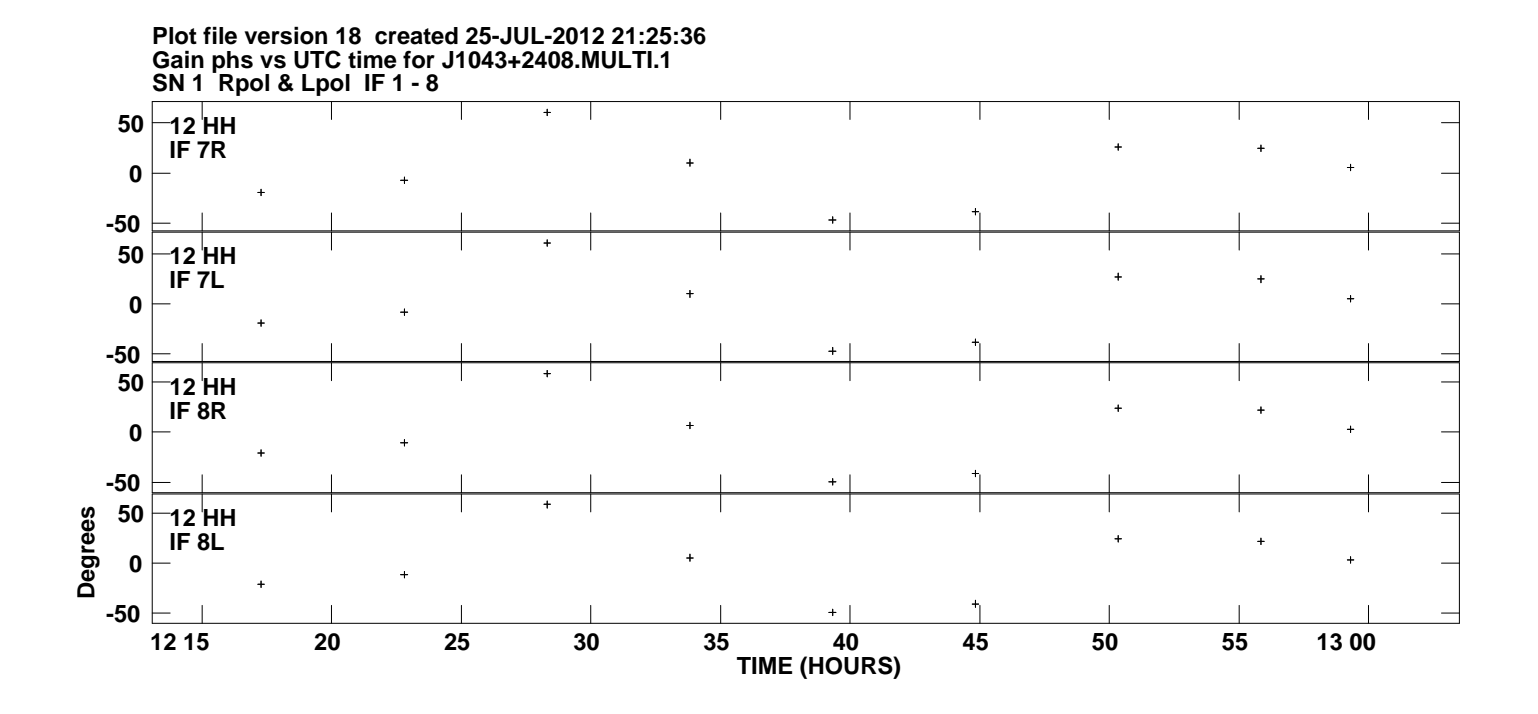